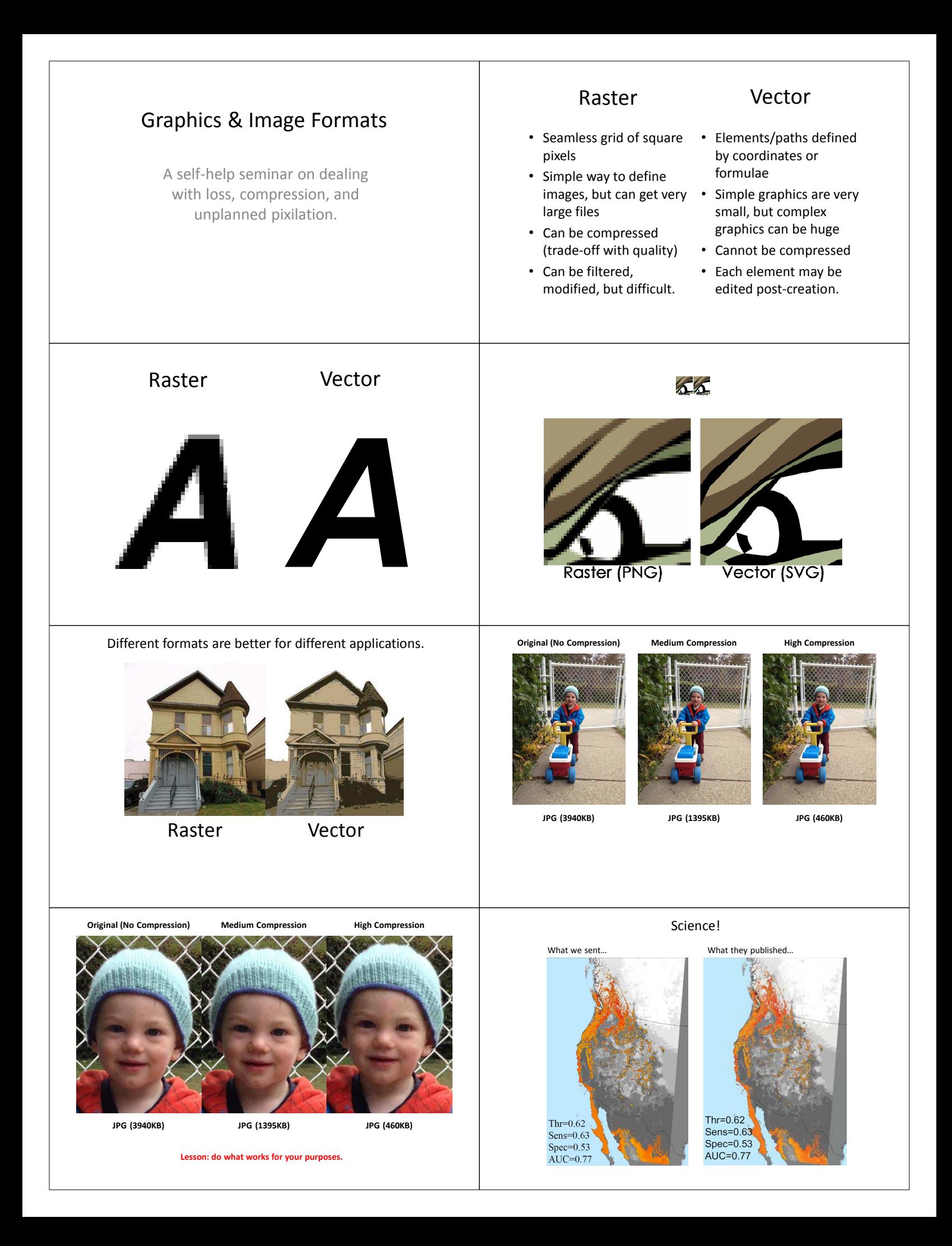

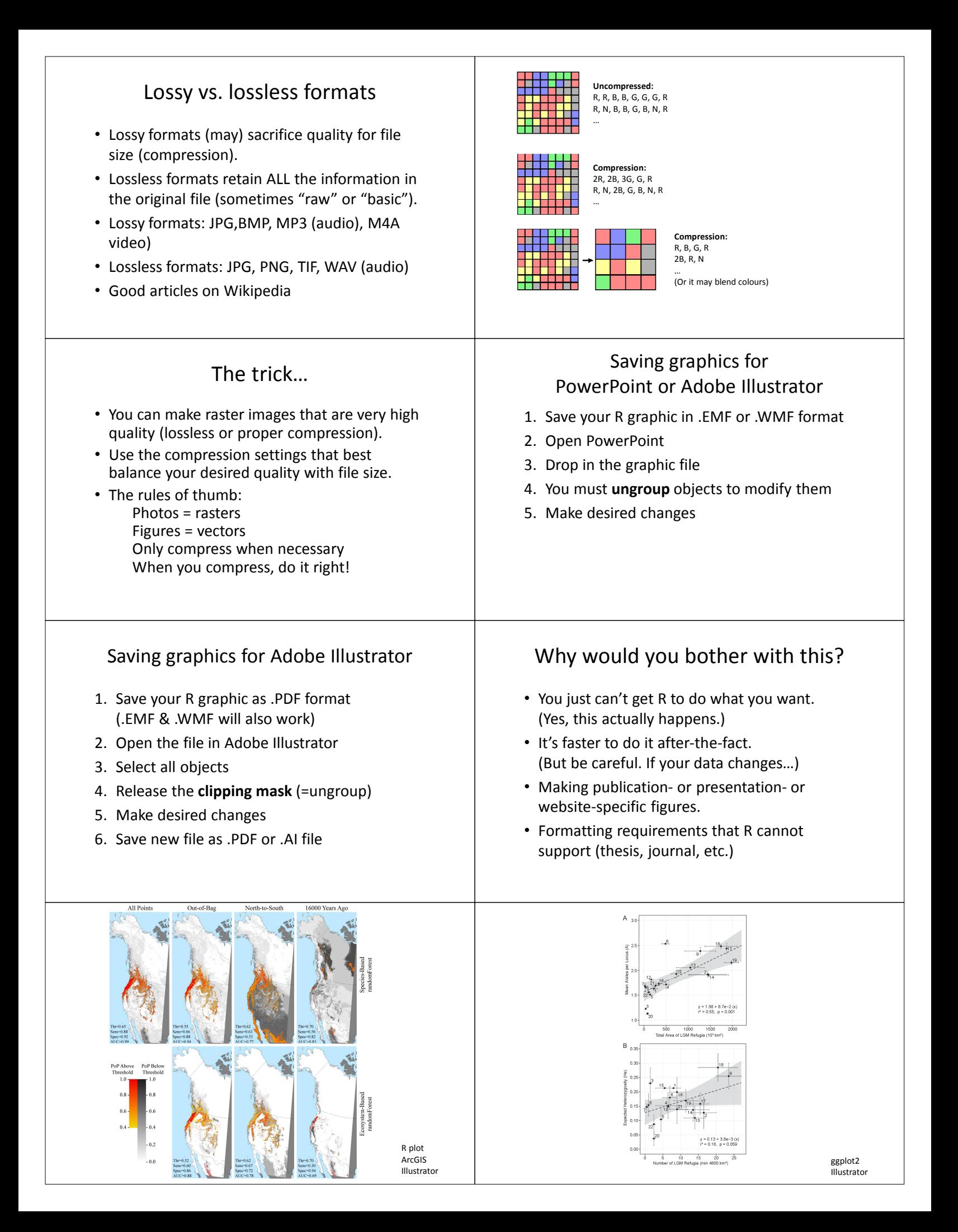

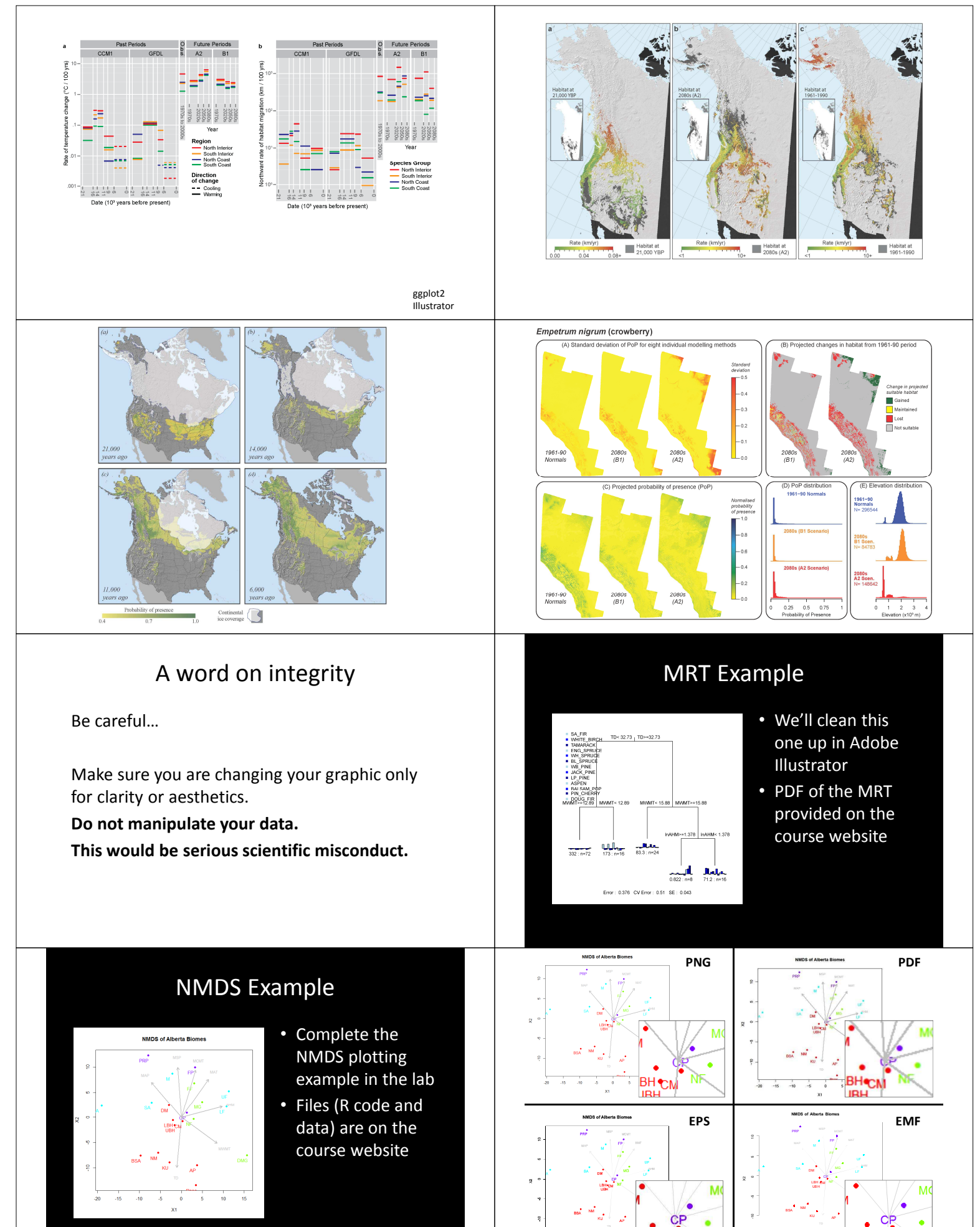

**BH**<sup>CM</sup>

**IRH** 

7  $\mathbf{v}$  NF

 $\hat{\mathsf{NF}}$ 

 $\overline{\phantom{a}}$ BH  $\overline{\phantom{a}}$ M $\overline{\phantom{a}}$ 

**IRH** 

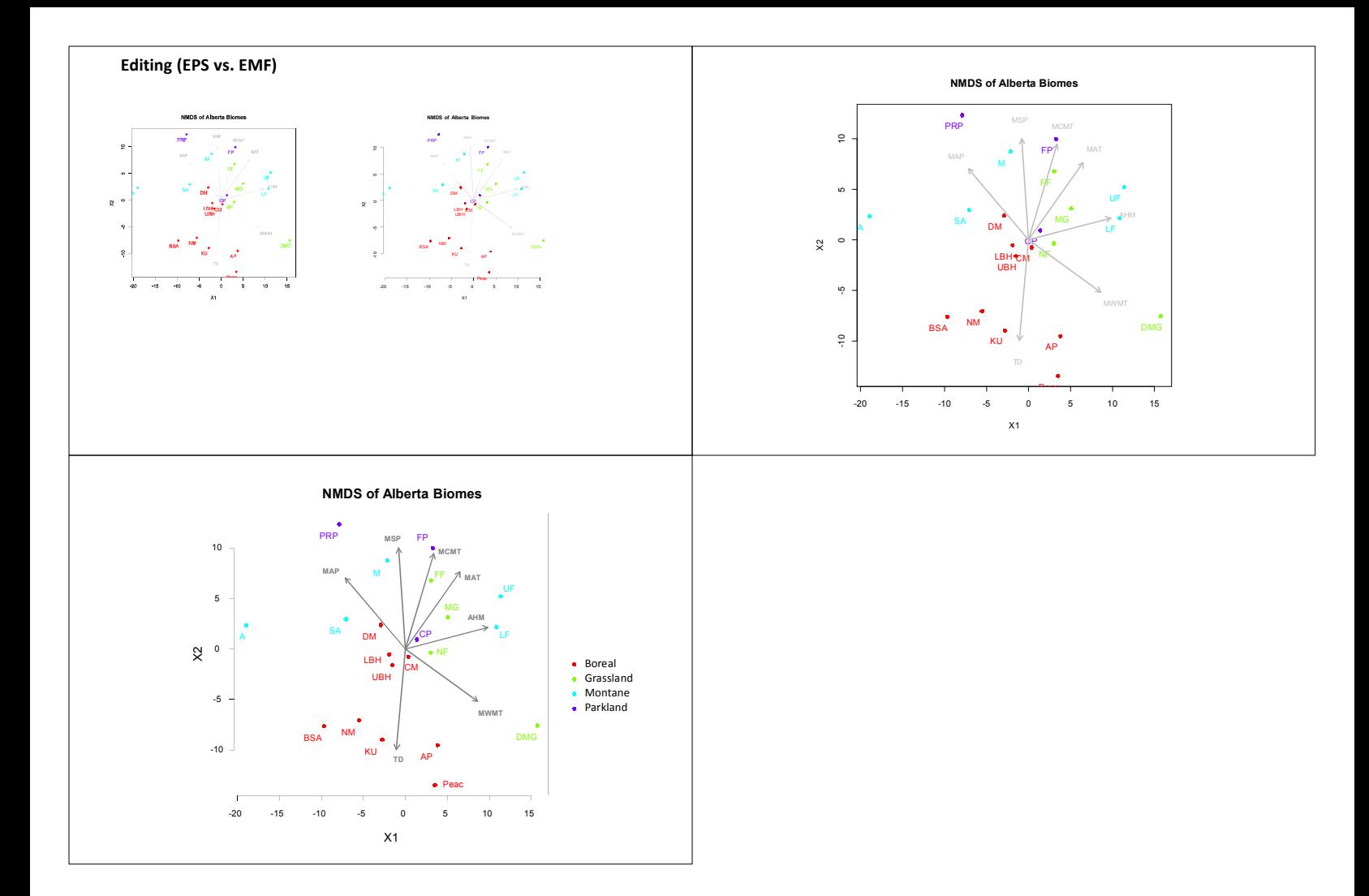